# **READ WORK FILE**

#### **Structured Mode Syntax**

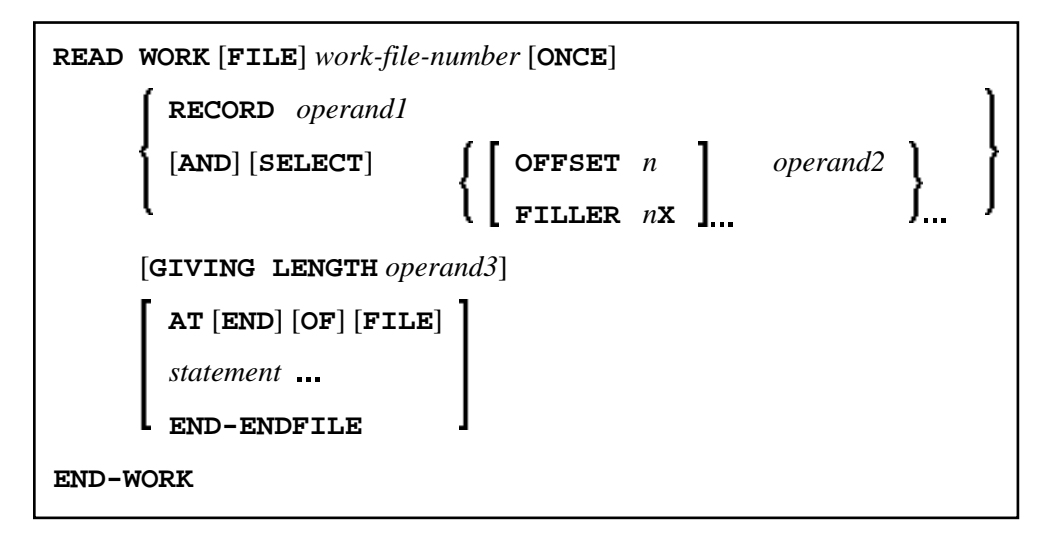

### **Reporting Mode Syntax**

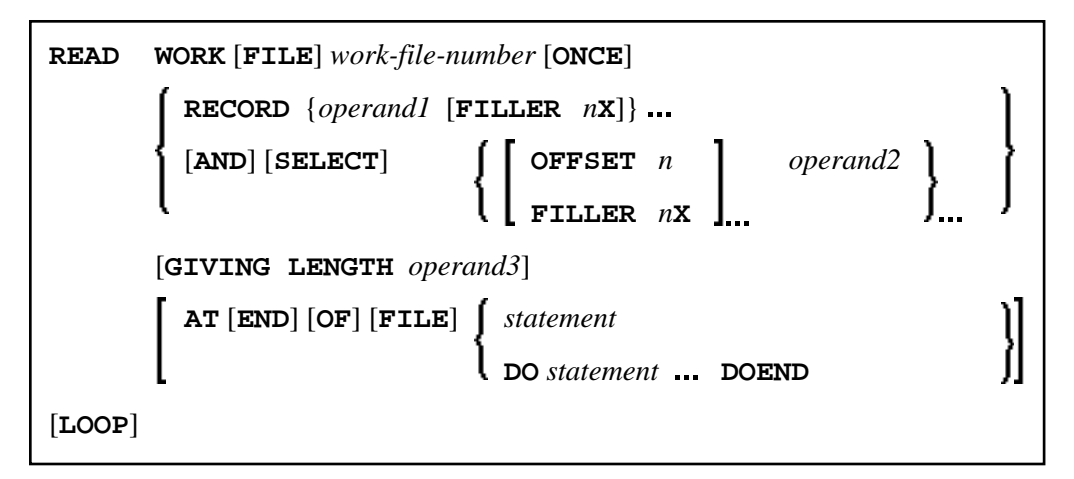

This chapter covers the following topics:

- [Function](#page-1-0)
- [Syntax Description](#page-1-1)
- [Field Lengths](#page-4-1)
- [Handling of Large and Dynamic Variables](#page-5-0)
- [Example](#page-6-0)

For an explanation of the symbols used in the syntax diagram, see *Syntax Symbols*.

Related Statements: CLOSE WORK FILE | DEFINE WORK FILE | WRITE WORK FILE

Belongs to Function Group: *Control of Work Files / PC Files*

### <span id="page-1-0"></span>**Function**

The READ WORK FILE statement is used to read data from a non-Adabas physical sequential work file. The data is read sequentially from the work file. How it is read is independent of how it was written to the work file.

READ WORK FILE initiates and executes a processing loop for reading of all records on the work file. Automatic break processing may be performed within a READ WORK FILE loop.

**Notes:**

- 1. When an end-of-file condition occurs during the execution of a READ WORK FILE statement, Natural automatically closes the work file.
- 2. For Entire Connection: If an Entire Connection work file is read, no I/O statement may be placed within the READ WORK FILE processing loop.
- 3. For Unicode and code page support, see *Work Files and Print Files on Windows, UNIX and OpenVMS Platforms* in the *Unicode and Code Page Support* documentation.

If an ASCII work file is read, it is possible that an empty record is returned as the last record after the last physical record. This is due to the fact that Natural does not read individual records, but reads larger blocks of the work file in order to optimize file-access performance.

# <span id="page-1-1"></span>**Syntax Description**

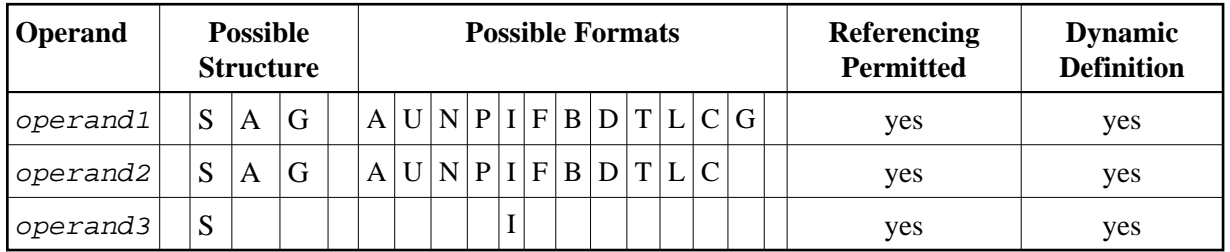

Operand Definition Table:

When using the work file types ENTIRECONNECTION or TRANSFER, *operand2* may not be of format C.

See also *[Field Lengths](#page-4-1)*.

Syntax Element Description:

<span id="page-2-0"></span>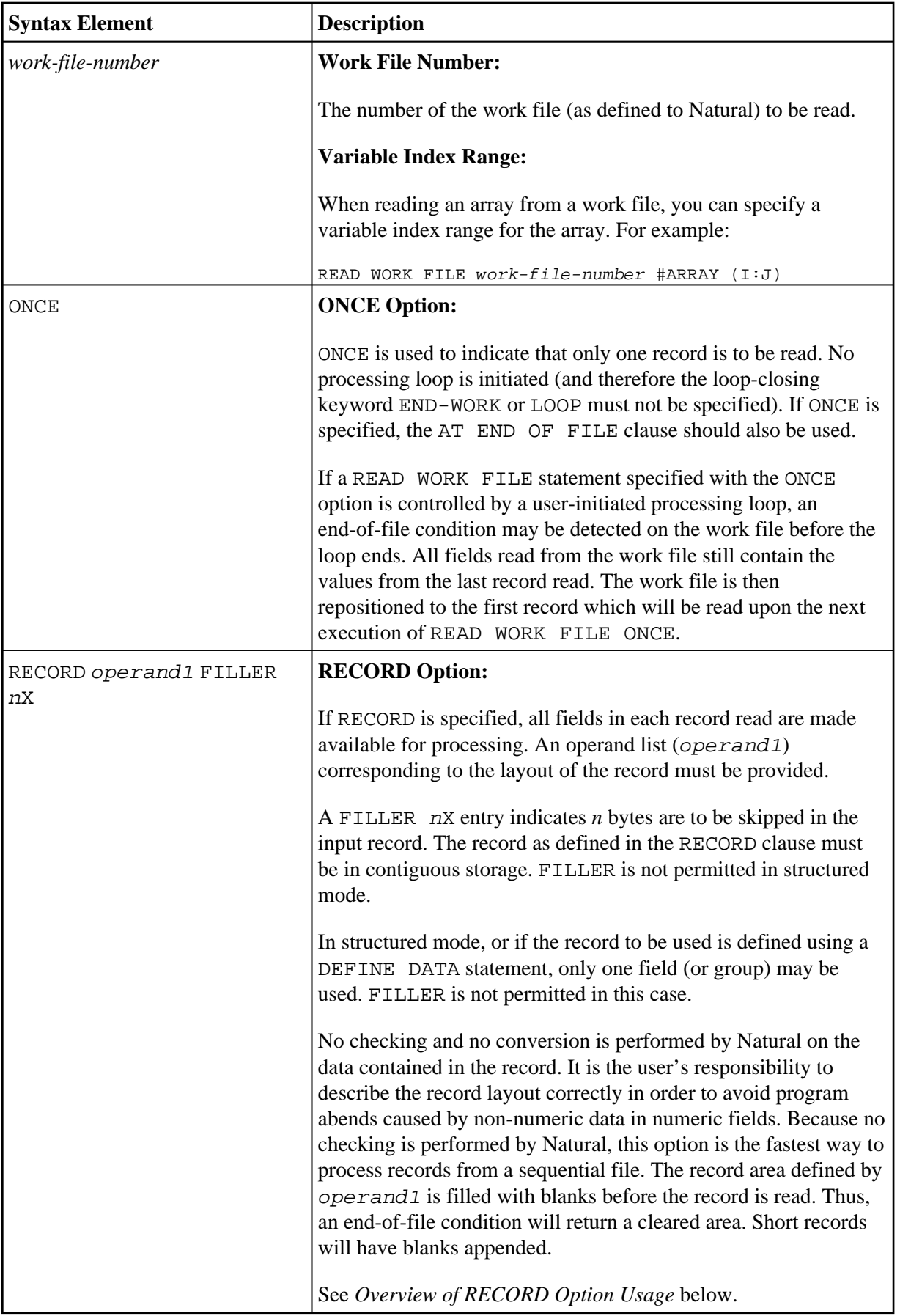

<span id="page-3-1"></span><span id="page-3-0"></span>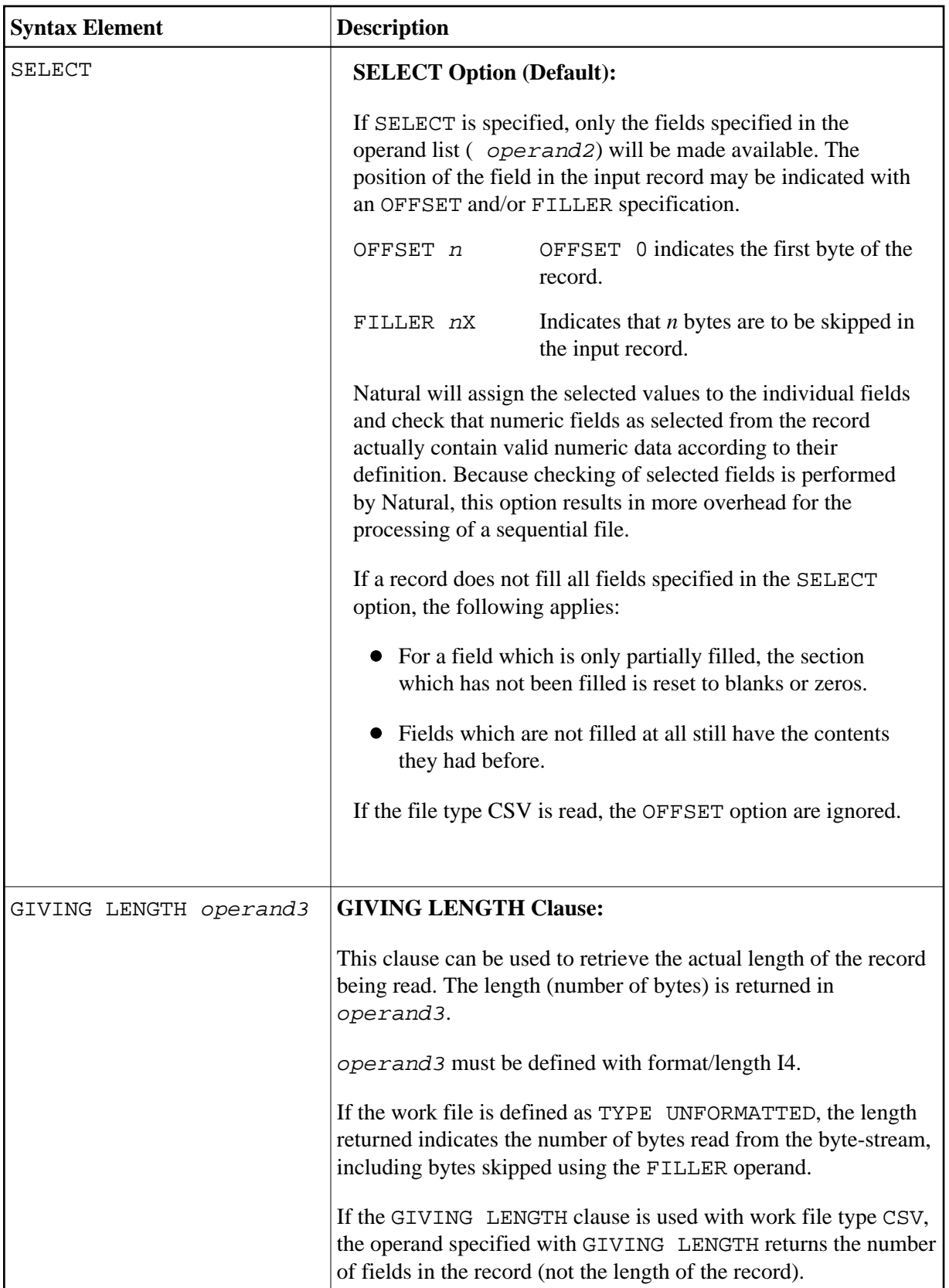

<span id="page-4-0"></span>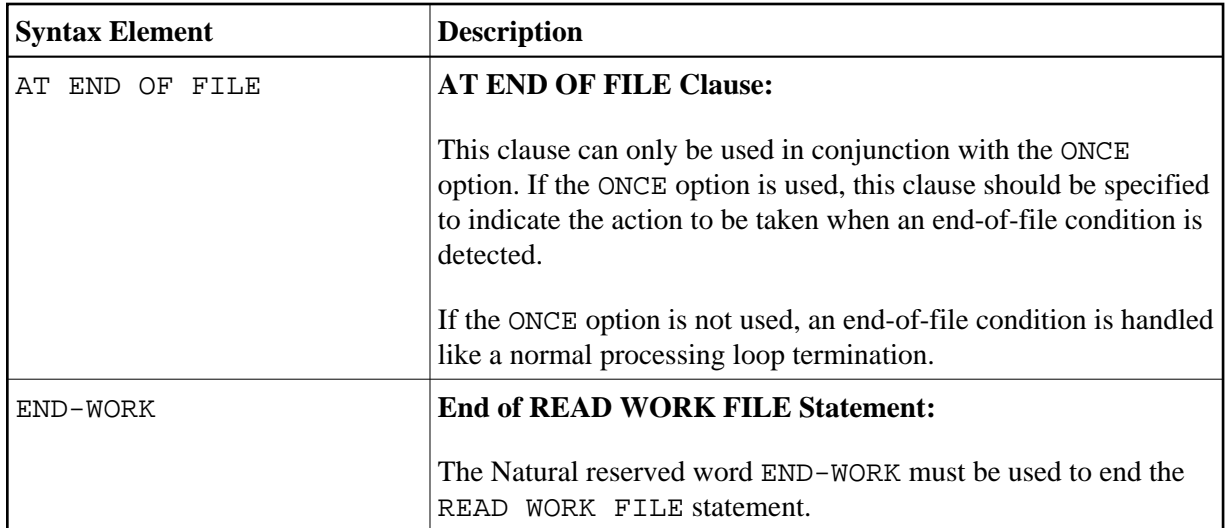

### <span id="page-4-2"></span>**Overview of RECORD Option Usage**

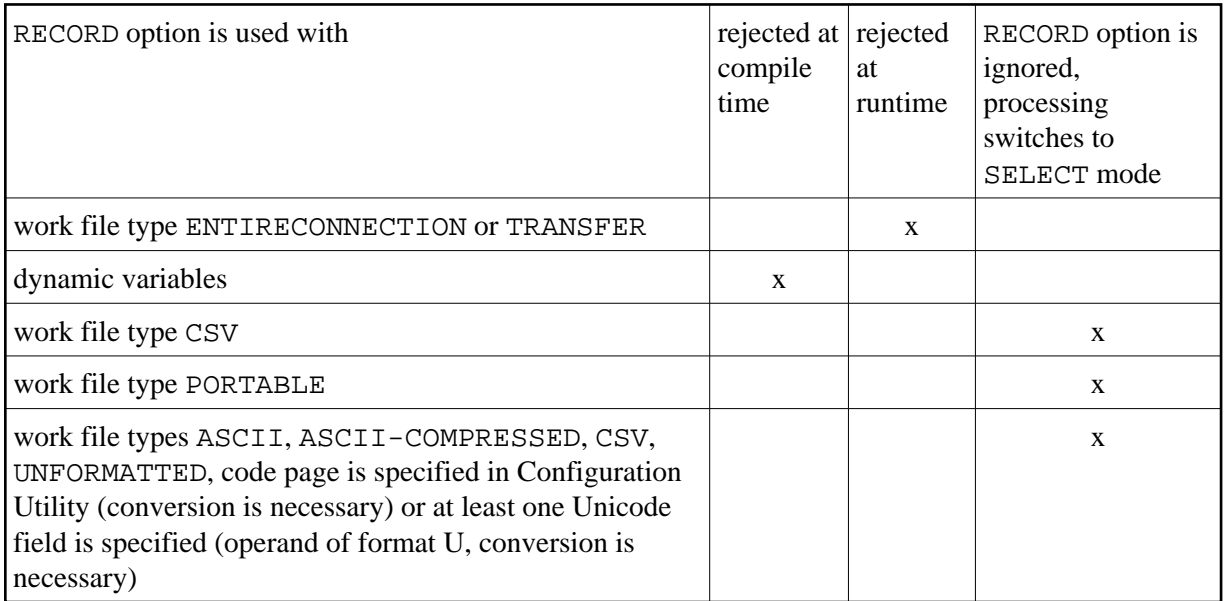

# <span id="page-4-1"></span>**Field Lengths**

The field lengths in the *Operand Definition Table* are determined as follows:

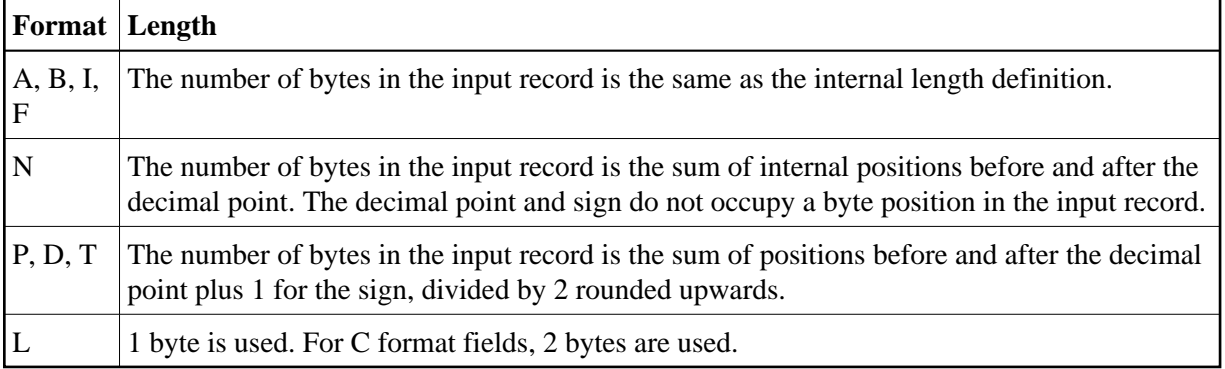

### **Examples of Field Lengths:**

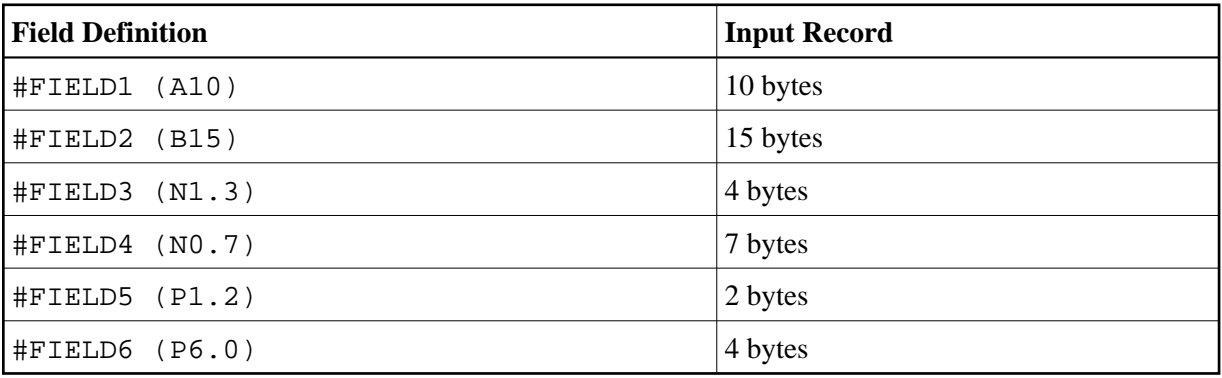

See also *Format and Length of User-Defined Variables* in the *Programming Guide*.

# <span id="page-5-0"></span>**Handling of Large and Dynamic Variables**

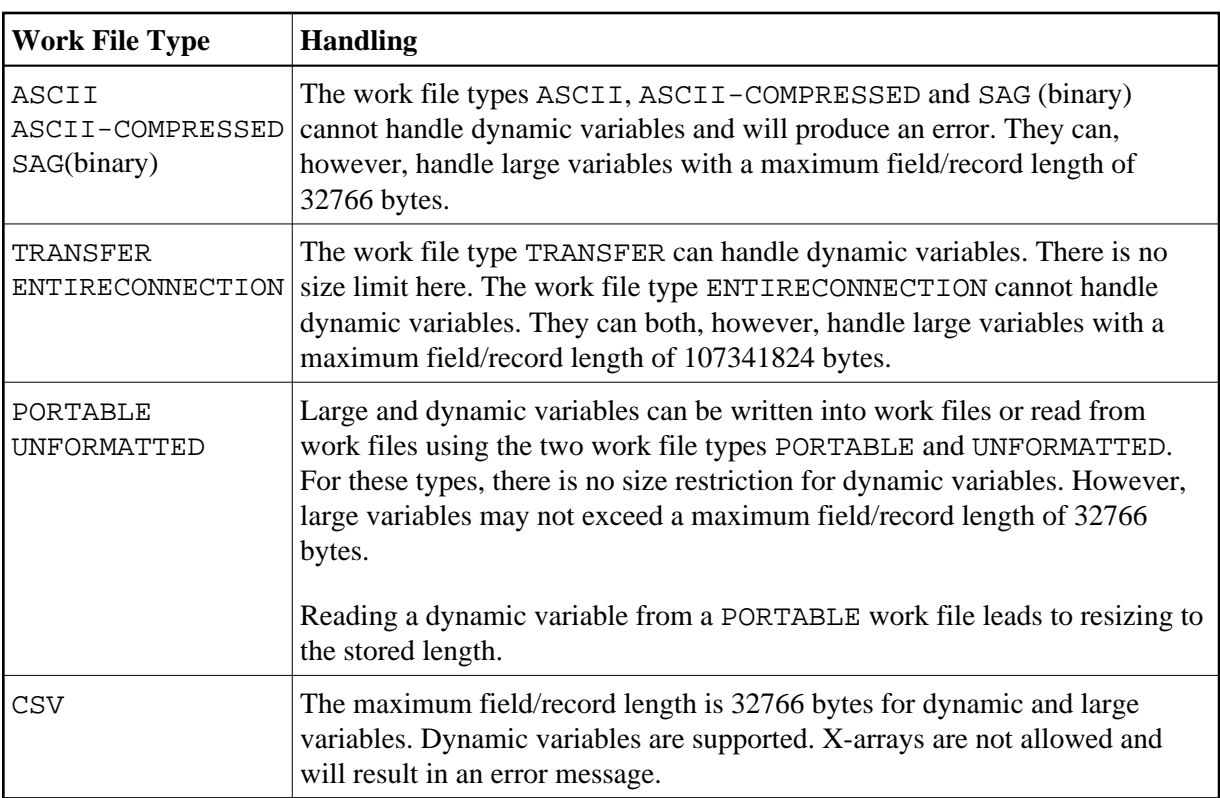

## <span id="page-6-0"></span>**Example**

```
** Example 'RWFEX1': READ WORK FILE 
************************************************************************
DEFINE DATA LOCAL 
1 EMPLOY-VIEW VIEW OF EMPLOYEES 
  2 PERSONNEL-ID 
  2 NAME 
* 
1 #RECORD 
   2 #PERS-ID (A8) 
   2 #NAME (A20) 
END-DEFINE 
* 
FIND EMPLOY-VIEW WITH CITY = 'STUTTGART' 
  WRITE WORK FILE 1 
       PERSONNEL-ID NAME 
END-FIND 
* 
* ... 
* 
READ WORK FILE 1 RECORD #RECORD
  DISPLAY NOTITLE #PERS-ID #NAME
END-WORK 
* 
END
```
### **Output of Program RWFEX1:**

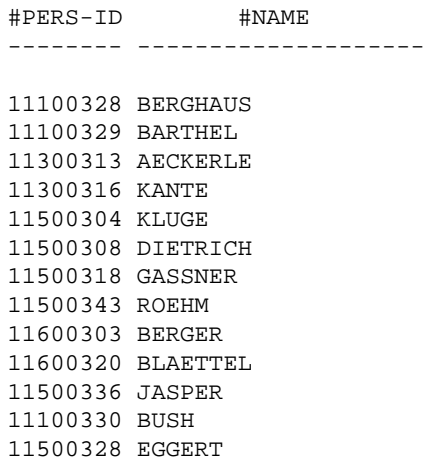